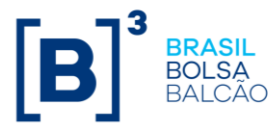

The trading tunnel module is composed of rejection tunnels, auction tunnels and protection tunnels. Which are respectively geared to the insertion of orders into the order book and the execution of trades.

The auction tunnels, the rejection and the protection tunnels are defined per instrument group. In the case of rejection tunnels, the B3 may define one tunnel for a bid and another tunnel for an ask.

# **1. DEFINITIONS**

## **1.1 Rejection Tunnels:**

The rejection tunnels, as well as the current price fluctuation limits, Determine the price region considered acceptable for trading purposes, However, Unlike the price fluctuation limits which are static along a given day, The rejection tunnels are updated dynamically, Following the evolution of the market. This characteristic permits the use of narrower price intervals, resulting in a more efficient management of operational risk. Despite the implementation of the rejection tunnels, the fluctuation limits will continue to be in effect. Since they have a different purpose in the process of risk management.

## **1.2 Auction Tunnels:**

The auction tunnels are an enhancement of the current intraday fluctuation limits. As defined in Circular Letter 054/2001. Of April 6. 2001. After a trade is executed. While its conformity to the intraday fluctuation limits is verified. The auction tunnels activate. At the imminence of the trade execution. An automatic auction on the trading system if the trade price is not within the price interval defined by the tunnel. The auction will use the quantity maximization algorithm. That is. The trades will be executed in one single price. Thus this new process will increase the agility and transparency of the trading environment.

### **1.3 Protection Tunnels for Auctions, Opening and Closing Calls:**

The protection tunnels during the auction correspond the price, the quantity and the concentration variation intervals established by B3 with the aim of automatically postponing the close of an auction or opening or closing call and setting a new closing time if the upper or lower threshold is reached.

- **Price protection tunnel:** is the price variation interval established by B3 with the objective of automatically postponing the close of the auctions or of the opening and closing calls, if the theoretical price exceeds its upper or lower threshold.
- **Concentration protection tunnel:** activated if a certain percentage of the theoretical open quantity for the auction is obtained by a full trading participant at auction close. In this tunnel, quantities of bids and asks with the same full trading participant are analyzed separately.
- **Quantity protection tunnel:** activated if a full trading participant obtains a larger quantity of lots in the auction's theoretical price formation than the set parameter

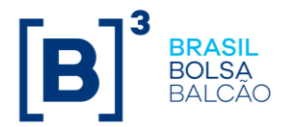

set as an absolute number. In this tunnel, quantities of bids and asks with the same full trading participant are analyzed together.

## **2. ADDITIVE AND MULTIPLICATIVE METHOD FOR CALCULATED THE TRADING TUNNELS**

Independently of their purpose (rejection or auction), the trading tunnels may be calculated either by the additive or the multiplicative method. In the former, a fixed value (bandwidth) is added to the instrument's referential price in order to determine the upper tunnel limit, while in the latter it is subtracted from the referential price in order to determine the lower tunnel limit. When calculated by the multiplicative method, the lower and upper limits are obtained from the multiplication of the referential price by the factor based on a fixed value (bandwidth). The referential price, which is referred to as the tunnel base price (PBT), is defined as:

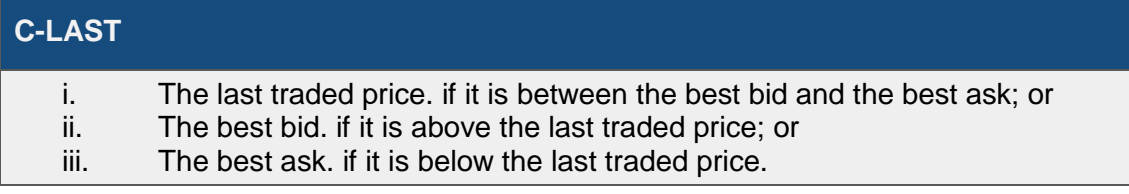

# **Last Traded Price (LTP)**

The price of the last trade.

# **MOST RECENT**

The price of the last trade or whichever has been updated the most recently.

In view of this, we provide below an illustration to describe a trading tunnel structure for an instrument.

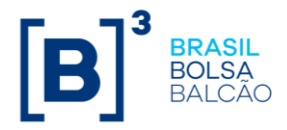

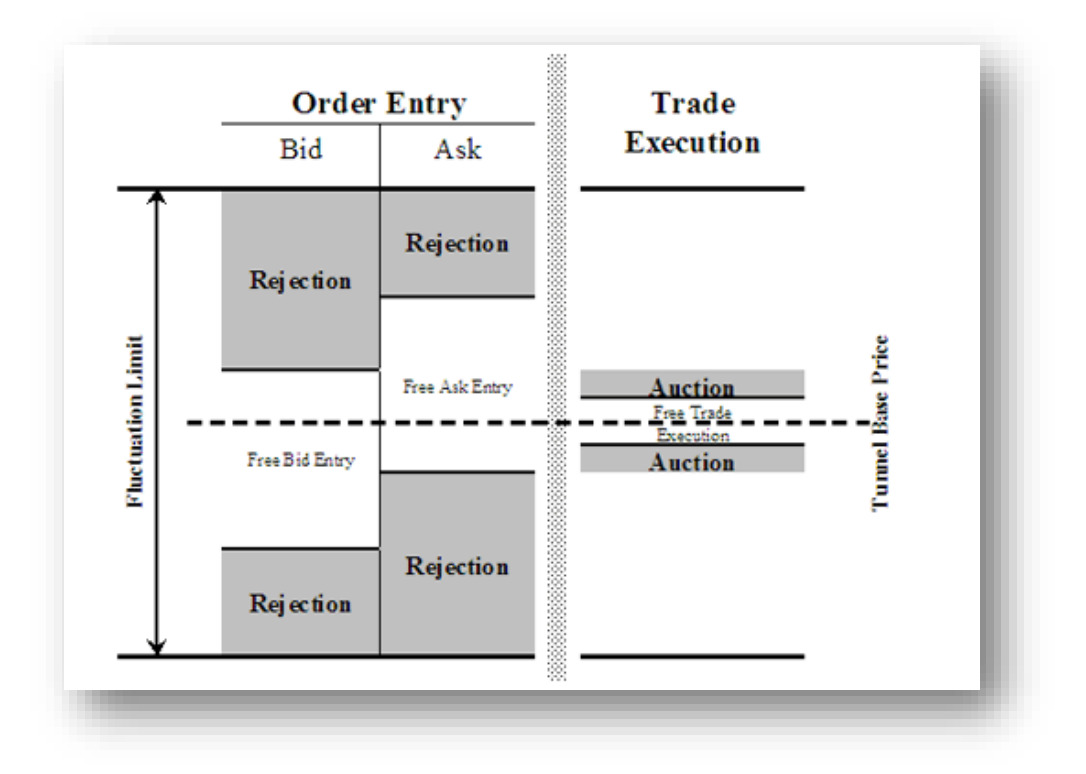

Based on the liquidity and volatility of a given instrument, this structure, which is composed of rejection tunnels and auction tunnels, may be simplified so as to be composed of only rejection tunnels or only auction tunnels. The complete definition of the trading tunnel structure for each instrument group requires the determination of four rejection bandwidth values and two auction bandwidth values, as well as of the selection of the tunnel calculation method. We describe below both the additive and the multiplicative calculation methods.

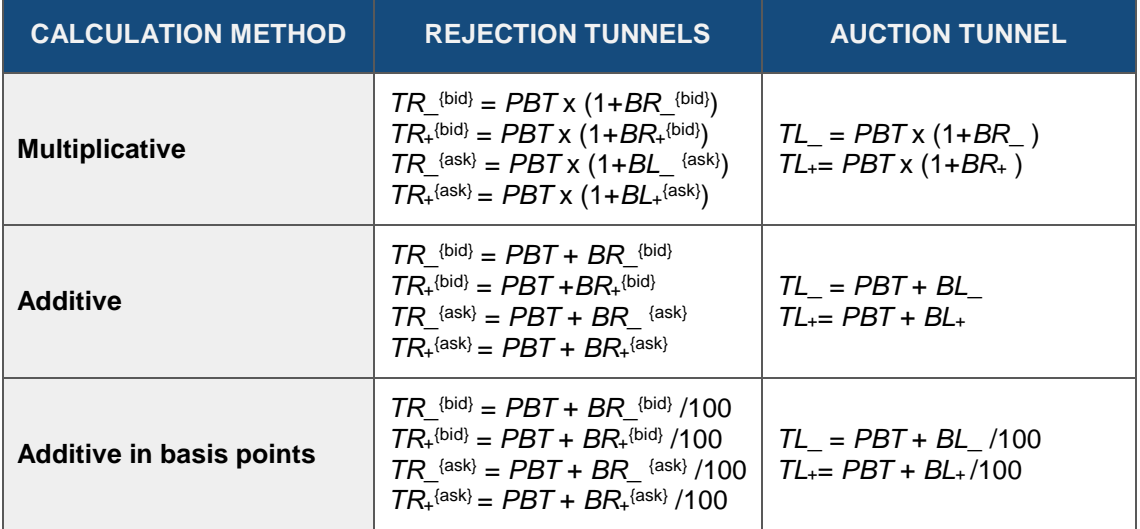

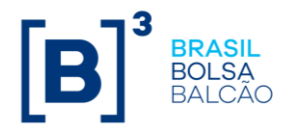

#### **Where:**

 $TR_{\text{right}}$  = the lower limit of the rejection tunnel for a bid;  $TR<sub>+</sub>$ <sup>{bid}</sup> = the upper limit of the rejection tunnel for a bid;  $TR$ <sup> $(ask)$ </sup> = the lower limit of the rejection tunnel for an ask;  $TR<sub>+</sub>$ <sup>{ask}</sup> = the upper limit of the rejection tunnel for an ask; *BR***\_ {bid}** = the lower rejection bandwidth for a bid;  $BR<sub>+</sub>$ <sup>(bid)</sup> = the upper rejection bandwidth for a bid; *BR***\_ {ask}** = the lower rejection bandwidth for an ask;  $BR<sub>+</sub><sup>{ask}</sup>$  = the upper rejection bandwidth for an ask; *PBT* = the tunnel base price *TL***\_** = the lower auction tunnel limit;  $TL<sub>+</sub>$  = the upper auction tunnel limit; *BL***\_** = the lower auction bandwidth;  $BL<sub>+</sub>$  = the upper auction bandwidth.

### **2.1 Numerical Example**

Suppose that the tunnel base price of a certain instrument is BRL10.00 and the bandwidth values that establish the instrument's trading tunnels through the additive method are defined in accordance with the following table:

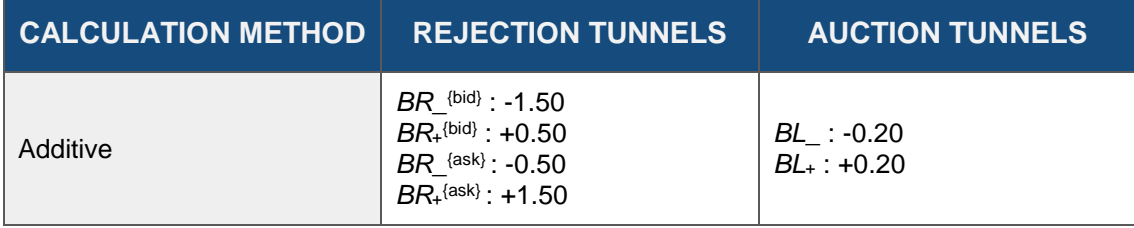

According to the aforementioned methodology. these bandwidths will result in the following lower and upper rejection and auction limits:

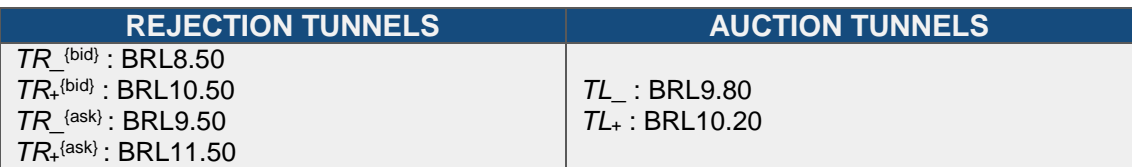

Then, the instrument's trading tunnels are as follows:

- The rejection tunnel for a bid: IBRL8.50: BRL10.501:
- The rejection tunnel for an ask: [BRL9.50; BRL11.50];
- The auction tunnel: [BRL9.80; BRL10.20].

Therefore, only bids whose prices are between BRL8.50 and BRL10.50 will be allowed to be entered into the order book. Analogously, asks will be allowed to be entered into the order book provided that their prices are between BRL9.50 and BRL11.50. If by chance a trade is executed for a price below BRL9.80 or above BRL10.20, the instrument will be automatically submitted to auction.

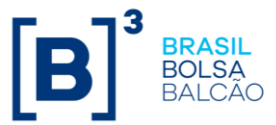

Tables with the instruments and parameters used to calculate these trading tunnels are available at www.bmfbovespa.com.br/en\_us/, Regulation, Regulation and manuals, Operational, Trading tunnel parameters